**Septeo** Pôle Immobilier

 $\boxed{\text{Dd}}$  Datadock

Plan de formation – Logiciel SPI Syndic

**Modèles de factures 1h30 à distance** 

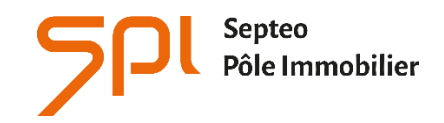

6 avenue Georges POMPIDOU 31130 Balma www.spi.immo

# **NOM DE L'AGENCE :**

Dates de la formation :

Nom du formateur :

# **INTITULÉ DE LA FORMATION :**

**Formation aux fonctions d'Administrateur de Biens en Syndic de copropriétés.**

### **OBJECTIF À L'ISSUE DE NOS FORMATIONS :**

Être capable d'accroitre la sécurisation de la saisie d'une facture par la création d'un modèle Être capable de renseigner des postes de répartition dans le modèle de facture

### **PROFIL DU STAGIAIRE :**

Responsable d'agence, comptable ou gestionnaire confirmés, ayant de bonnes connaissances de l'outil informatique, **maîtrisant** la comptabilité générale et le métier de gestionnaire en immobilier.

L'ensemble de nos formations sont accessibles aux personnes en situation de handicap sous réserve de nous en avoir informé au préalable

#### **DU R É E : 1 H E U R E 3 0**

# 1 SESSION DE 1H30 DE FORMATION À DISTANCE

Ces durées de formation constituent une **estimation** pour un profil type tel que décrit ci-dessus et jusqu'à 4 personnes par session.

#### LES MOYENS PÉDAGOGIQUES :

- L'aide en ligne : Chaque stagiaire peut-y accéder via son profil utilisateur par le logiciel en cliquant sur le pictogramme « ? » de la page d'accueil. L'aide en ligne permet d'avoir accès aux supports de formation : documentation en ligne, vidéos pédagogiques, foire aux questions qui regroupe les questions les plus récurrentes posées par les utilisateurs.
- La formation à distance (par téléphone) est réalisée par le formateur avec connexion à distance sur le logiciel du client.

# **TÉ L É F O R M A T I O N 1H30**

## **PARAMÉTRAGE DU MODULE**

## **MODÈLES DE FACTURE**

- Affectation d'un modèle de facture
- Catalogue des modèles de factures
- Création d'un modèle de facture
- Ventilation comptable d'un modèle de facture